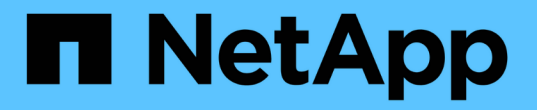

### **ndmpcopy** を使用してデータを転送します ONTAP 9

NetApp April 24, 2024

This PDF was generated from https://docs.netapp.com/ja-jp/ontap/tape-backup/transfer-data-ndmpcopytask.html on April 24, 2024. Always check docs.netapp.com for the latest.

# 目次

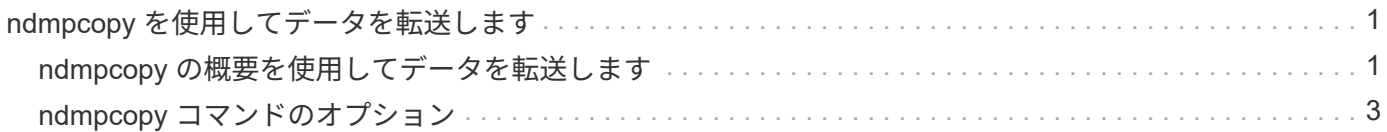

## <span id="page-2-0"></span>**ndmpcopy** を使用してデータを転送します

#### <span id="page-2-1"></span>**ndmpcopy** の概要を使用してデータを転送します

。 ndmpcopy ノードシェルコマンドは、NDMP v4をサポートするストレージシステム間 でデータを転送します。フルデータ転送と増分データ転送の両方を実行できます。ボリ ューム、 qtree 、ディレクトリの全体または一部や、個々のファイルを転送できます。

このタスクについて

ONTAP 8.x 以前のリリースでは、増分転送は最大 2 つのレベル (1 つのフルバックアップと最大 2 つの増分 バックアップ)に制限されます。

ONTAP 9.0 以降のリリースでは、増分転送の最大レベルは 9 ( 1 つのフルバックアップと最大 9 つの増分バ ックアップ)に制限されています。

走れ ndmpcopy ソースストレージシステムとデスティネーションストレージシステム、またはデータ転送の ソースでもデスティネーションでもないストレージシステムのノードシェルコマンドライン。を実行すること もできます ndmpcopy データ転送のソースとデスティネーションの両方に対応する単一のストレージシステ  $\Delta$ 

では、ソースストレージシステムとデスティネーションストレージシステムのIPv4アドレスまたはIPv6アドレ スを使用できます ndmpcopy コマンドを実行しますパスの形式はです /vserver\_name/volume\_name \[path\]。

手順

1. ソースストレージシステムとデスティネーションストレージシステムで、 NDMP サービスを有効にしま す。

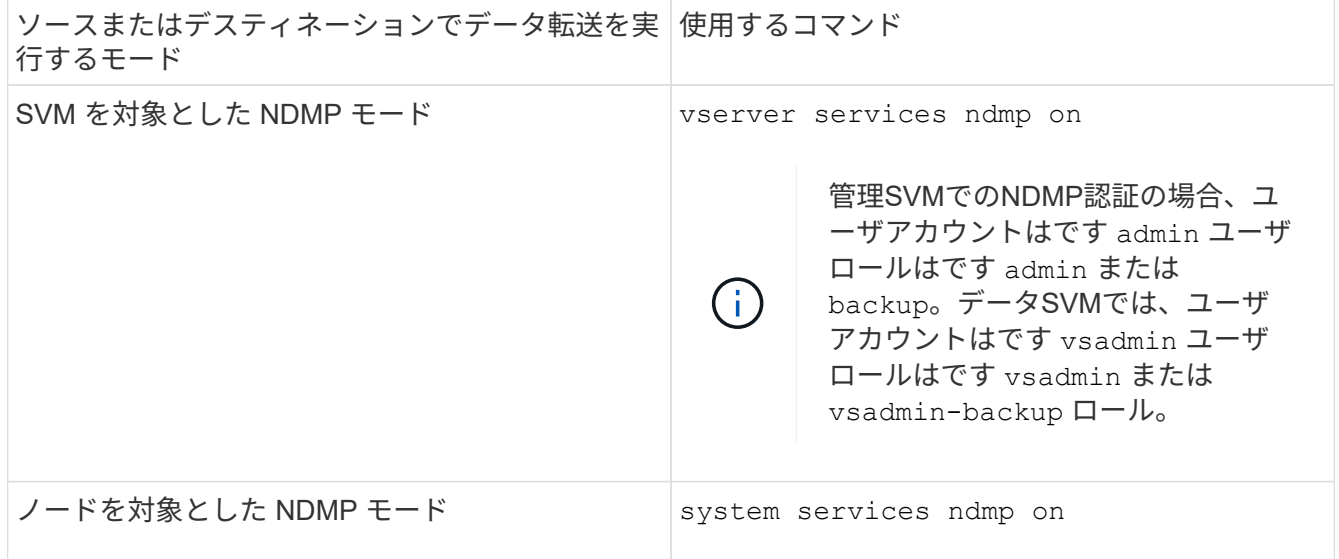

2. を使用して、ストレージシステム内またはストレージシステム間でデータを転送します ndmpcopy 次のコ マンドをノードシェルで実行します。

**::> system node run -node <node\_name> < ndmpcopy [options] source\_IP:source\_path destination\_IP:destination\_path [-mcs {inet|inet6}] [-**

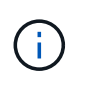

ndmpcopy では、 DNS 名はサポートされません。ソースとデスティネーションの IP アド レスを指定する必要があります。ソースまたはデスティネーションの IP アドレスでは、ル ープバックアドレス( 127.0.0.1 )はサポートされません。

- 。 ndmpcopy コマンドは、次のように制御接続のアドレスモードを決定します。
	- 制御接続用のアドレスモードは、指定された IP アドレスに対応します。
	- を使用してこれらのルールを上書きできます -mcs および -mcd オプション( Options )
- ソースまたはデスティネーションが ONTAP システムの場合は、 NDMP モード(ノードを対象とした NDMP モードまたは SVM を対象とした NDMP モード)に応じて、ターゲットボリュームへのアクセ スを許可する IP アドレスを使用します。
- 。source\_path および destination\_path は、ボリューム、qtree、ディレクトリ、またはファイル の詳細レベルまでの絶対パス名です。
- -mcs ソースストレージシステムへの制御接続で優先されるアドレス指定モードを指定します。

inet IPv4アドレスモードおよびを示します inet6 IPv6アドレスモードを示します。

◦ -mcd デスティネーションストレージシステムへの制御接続で優先的に使用するアドレス指定モード を指定します。

inet IPv4アドレスモードおよびを示します inet6 IPv6アドレスモードを示します。

◦ -md ソースストレージシステムとデスティネーションストレージシステム間のデータ転送で優先され るアドレス指定モードを指定します。

inet IPv4アドレスモードおよびを示します inet6 IPv6アドレスモードを示します。

を使用しない場合 -md のオプションを選択します ndmpcopy コマンドを実行する場合、データ接続 のアドレッシングモードは次のように決定されます。

- 制御接続用に指定されたいずれかのアドレスが IPv6 アドレスの場合、データ接続用のアドレスモ ードは IPv6 になります。
- 制御接続用に指定された両方のアドレスがIPv4アドレスの場合は、が表示されます ndmpcopy <sup>コ</sup> マンドは、最初にデータ接続に対してIPv6アドレスモードを試行します。

IPv6 アドレスモードで失敗した場合は、 IPv4 アドレスモードを使用します。

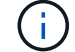

IPv6 アドレスを指定する場合は、角かっこで囲む必要があります。

このコマンド例では、ソースパスからデータを移行します (source\_path)を宛先パスに移動し ます (destination\_path)。

```
> ndmpcopy -sa admin:<ndmp password> -da admin:<ndmp password>
 -st md5 -dt md5 192.0.2.129:/<src svm>/<src vol>
192.0.2.131:/<dst_svm>/<dst_vol>
```
+ 次に、制御接続とデータ接続で IPv6 アドレスモードを使用するように明示的に設定するコマンドの 例を示します。

> ndmpcopy -sa admin:<ndmp password> -da admin:<ndmp password> -st md5 -dt md5 -mcs inet6 -mcd inet6 -md inet6 [2001:0db8:1:1:209:6bff:feae:6d67]:/<src\_svm>/<src\_vol> [2001:0ec9:1:1:200:7cgg:gfdf:7e78]:/<dst\_svm>/<dst\_vol>

#### <span id="page-4-0"></span>**ndmpcopy** コマンドのオプション

で使用できるオプションについて理解しておく必要があります ndmpcopy データを正常 に転送するためのノードシェルコマンド。

次の表に、使用可能なオプションを示します。詳細については、を参照してください ndmpcopy ノードシェ ルから使用可能なマニュアルページ。

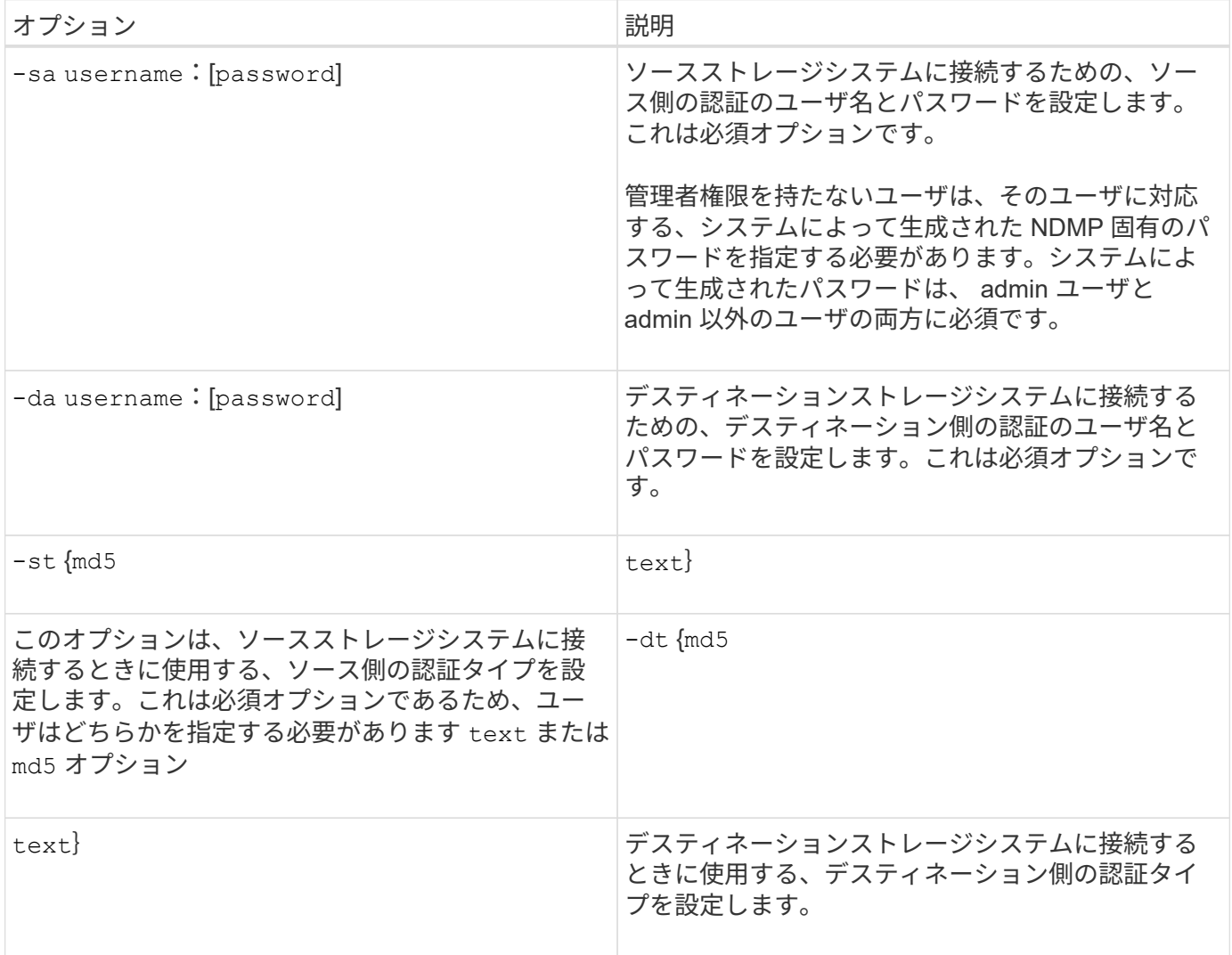

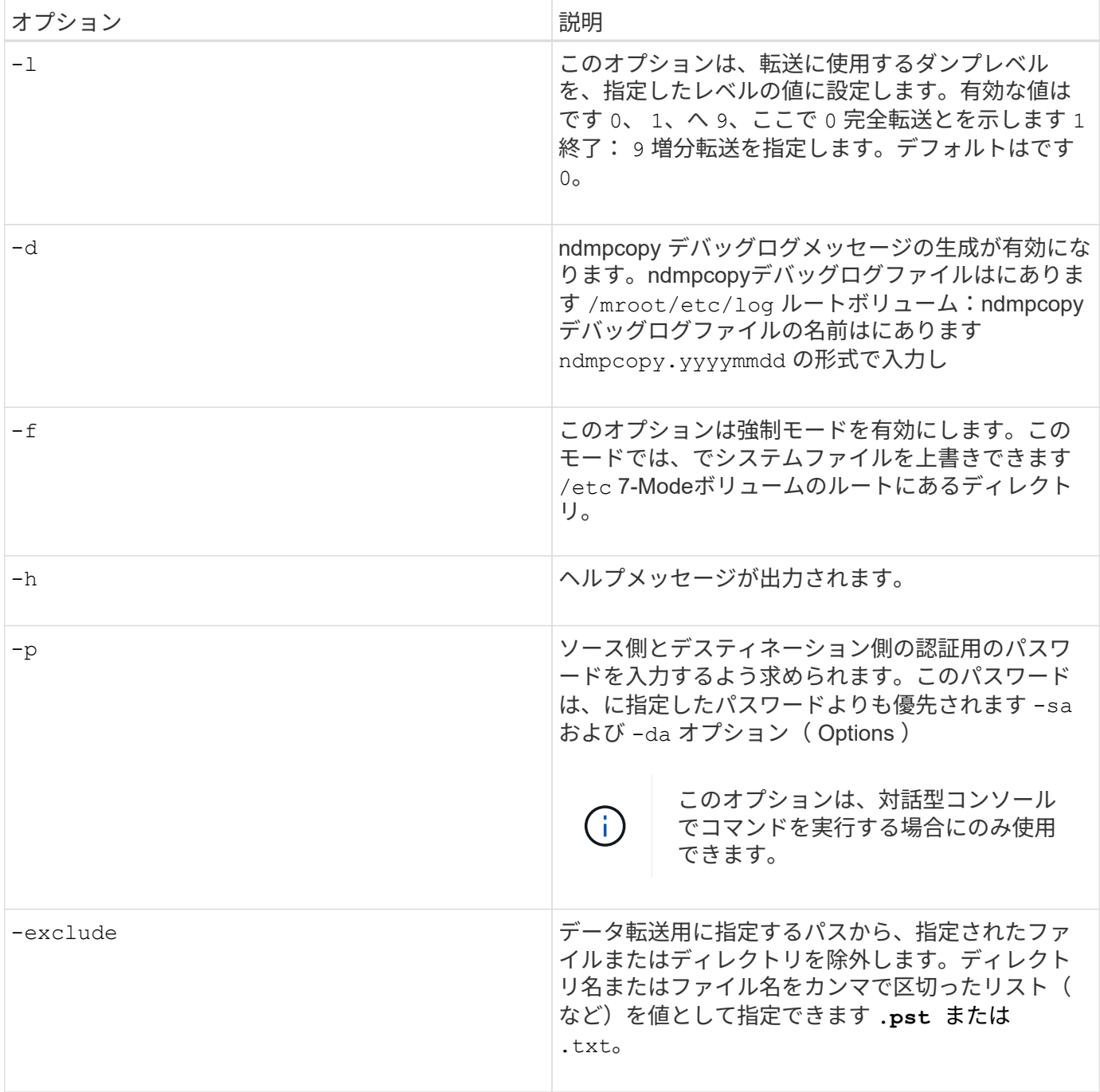

Copyright © 2024 NetApp, Inc. All Rights Reserved. Printed in the U.S.このドキュメントは著作権によって保 護されています。著作権所有者の書面による事前承諾がある場合を除き、画像媒体、電子媒体、および写真複 写、記録媒体、テープ媒体、電子検索システムへの組み込みを含む機械媒体など、いかなる形式および方法に よる複製も禁止します。

ネットアップの著作物から派生したソフトウェアは、次に示す使用許諾条項および免責条項の対象となりま す。

このソフトウェアは、ネットアップによって「現状のまま」提供されています。ネットアップは明示的な保 証、または商品性および特定目的に対する適合性の暗示的保証を含み、かつこれに限定されないいかなる暗示 的な保証も行いません。ネットアップは、代替品または代替サービスの調達、使用不能、データ損失、利益損 失、業務中断を含み、かつこれに限定されない、このソフトウェアの使用により生じたすべての直接的損害、 間接的損害、偶発的損害、特別損害、懲罰的損害、必然的損害の発生に対して、損失の発生の可能性が通知さ れていたとしても、その発生理由、根拠とする責任論、契約の有無、厳格責任、不法行為(過失またはそうで ない場合を含む)にかかわらず、一切の責任を負いません。

ネットアップは、ここに記載されているすべての製品に対する変更を随時、予告なく行う権利を保有します。 ネットアップによる明示的な書面による合意がある場合を除き、ここに記載されている製品の使用により生じ る責任および義務に対して、ネットアップは責任を負いません。この製品の使用または購入は、ネットアップ の特許権、商標権、または他の知的所有権に基づくライセンスの供与とはみなされません。

このマニュアルに記載されている製品は、1つ以上の米国特許、その他の国の特許、および出願中の特許によ って保護されている場合があります。

権利の制限について:政府による使用、複製、開示は、DFARS 252.227-7013(2014年2月)およびFAR 5252.227-19(2007年12月)のRights in Technical Data -Noncommercial Items(技術データ - 非商用品目に関 する諸権利)条項の(b)(3)項、に規定された制限が適用されます。

本書に含まれるデータは商用製品および / または商用サービス(FAR 2.101の定義に基づく)に関係し、デー タの所有権はNetApp, Inc.にあります。本契約に基づき提供されるすべてのネットアップの技術データおよび コンピュータ ソフトウェアは、商用目的であり、私費のみで開発されたものです。米国政府は本データに対 し、非独占的かつ移転およびサブライセンス不可で、全世界を対象とする取り消し不能の制限付き使用権を有 し、本データの提供の根拠となった米国政府契約に関連し、当該契約の裏付けとする場合にのみ本データを使 用できます。前述の場合を除き、NetApp, Inc.の書面による許可を事前に得ることなく、本データを使用、開 示、転載、改変するほか、上演または展示することはできません。国防総省にかかる米国政府のデータ使用権 については、DFARS 252.227-7015(b)項(2014年2月)で定められた権利のみが認められます。

#### 商標に関する情報

NetApp、NetAppのロゴ、<http://www.netapp.com/TM>に記載されているマークは、NetApp, Inc.の商標です。そ の他の会社名と製品名は、それを所有する各社の商標である場合があります。